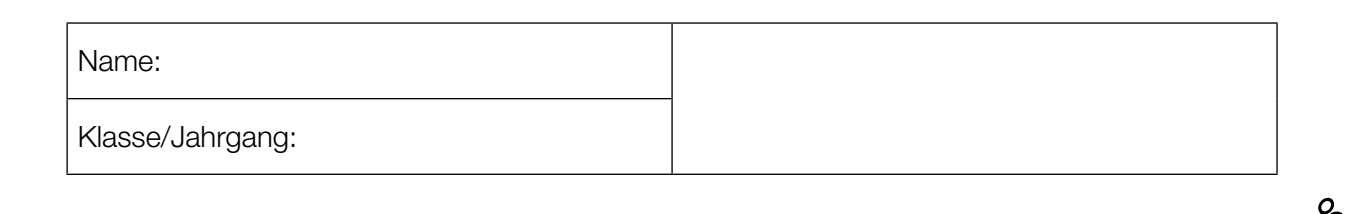

Standardisierte kompetenzorientierte schriftliche Reife- und Diplomprüfung

**BHS** 

20. September 2018

# Angewandte Mathematik HTL 2

Bundesministerium Bildung, Wissenschaft und Forschung

### Hinweise zur Aufgabenbearbeitung

Liebe Kandidatin! Lieber Kandidat!

Das vorliegende Aufgabenheft enthält 5 Teil-A-Aufgaben und 4 Teil-B-Aufgaben mit jeweils unterschiedlich vielen Teilaufgaben. Die Teilaufgaben sind unabhängig voneinander bearbeitbar. Ihnen stehen insgesamt 270 Minuten an reiner Arbeitszeit für Teil A und Teil B zur Verfügung.

Verwenden Sie für die Bearbeitung einen nicht radierbaren, blau oder schwarz schreibenden Stift. Bei Konstruktionsaufgaben ist auch die Verwendung eines Bleistifts möglich.

Verwenden Sie für die Bearbeitung ausschließlich das Aufgabenheft und die Ihnen zur Verfügung gestellten Antwortblätter. Schreiben Sie Ihren Namen in das dafür vorgesehene Feld auf der ersten Seite des Aufgabenheftes und auf jedes Antwortblatt. Geben Sie bei der Beantwortung jeder Teilaufgabe deren Bezeichnung (z.B.: 3c oder 3d1) an.

In die Beurteilung wird alles einbezogen, was nicht durchgestrichen ist. Streichen Sie Notizen durch.

Die Verwendung von durch die Schulbuchaktion approbierten Formelheften bzw. von der Formelsammlung für die SRDP in Angewandter Mathematik und von elektronischen Hilfsmitteln (z.B. grafikfähiger Taschenrechner oder andere entsprechende Technologie) ist erlaubt, sofern keine Kommunikationsmöglichkeit (z.B. via Internet, Intranet, Bluetooth, Mobilfunknetzwerke etc.) gegeben ist und keine Eigendaten in die elektronischen Hilfsmittel implementiert sind. Handbücher zu den elektronischen Hilfsmitteln sind in der Original-Druckversion oder in im elektronischen Hilfsmittel integrierter Form zulässig.

Abzugeben sind das Aufgabenheft und alle von Ihnen verwendeten Antwortblätter.

#### Handreichung für die Bearbeitung

- Jede Berechnung ist mit einem nachvollziehbaren Rechenansatz und einer nachvollziehbaren Dokumentation des Technologieeinsatzes (die verwendeten Ausgangsparameter und die verwendete Technologiefunktion müssen angegeben werden) durchzuführen.
- Selbst gewählte Variablen sind zu erklären und gegebenenfalls mit Einheiten zu benennen.
- Ergebnisse sind eindeutig hervorzuheben.
- Ergebnisse sind mit entsprechenden Einheiten anzugeben, wenn dies in der Handlungsanweisung explizit gefordert wird.
- Werden Diagramme oder Skizzen als Lösungen erstellt, so sind die Achsen zu skalieren und zu beschriften.
- Werden geometrische Skizzen erstellt, so sind die lösungsrelevanten Teile zu beschriften.
- Vermeiden Sie frühzeitiges Runden.
- Legen Sie allfällige Computerausdrucke der Lösung mit Ihrem Namen beschriftet bei.
- Wird eine Aufgabe mehrfach gerechnet, so sind alle Lösungswege bis auf einen zu streichen.

Es gilt folgender Beurteilungsschlüssel:

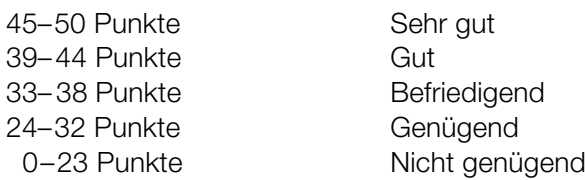

### Erläuterung der Antwortformate

Die Teilaufgaben können folgende Antwortformate beinhalten: *offenes Antwortformat*, *halboffenes Antwortformat, Konstruktionsformat, Zuordnungsformat* und *Multiple-Choice-Format in der Variante "1 aus 5"*.

*Offenes Antwortformat:* Beim offenen Antwortformat kann die Bearbeitung der Aufgaben auf unterschiedliche Weise erfolgen, z.B. durch eine Berechnung oder durch eine Erstellung einer Grafik.

*Halboffenes Antwortformat:* Beim halboffenen Antwortformat soll die korrekte Antwort in eine vorgegebene Formel, Funktion etc. eingesetzt werden.

#### Beispiel:

Gegeben ist ein Rechteck mit den Seitenlängen *a* und *b*.

– Erstellen Sie eine Formel zur Berechnung des Flächeninhalts *A* dieses Rechtecks.

 $A = \underline{a \cdot b}$ 

*Konstruktionsformat:* Ein Diagramm, eine Grafik oder eine Abbildung ist vorgegeben. Die Aufgabenstellung erfordert die Ergänzung von Punkten und/oder Geraden und/oder Kurven und/oder Skalierungen bzw. Achsenbeschriftungen im Diagramm, in der Grafik bzw. in der Abbildung.

#### Beispiel:

Gegeben ist eine lineare Funktion *f* mit  $f(x) = k \cdot x + d$ .

– Zeichnen Sie den Graphen einer linearen Funktion mit *k* = –2 und *d* > 0 im nachstehenden Koordinatensystem ein.

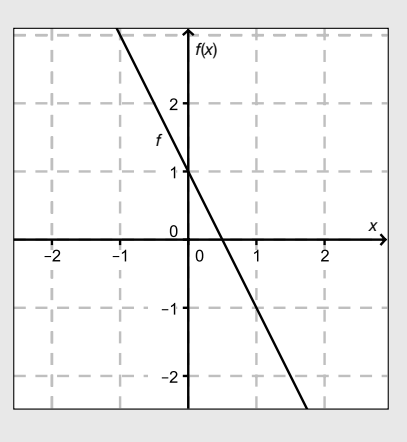

*Zuordnungsformat:* Dieses Antwortformat ist durch mehrere Aussagen (bzw. Tabellen oder Abbildungen) gekennzeichnet, denen mehrere Antwortmöglichkeiten gegenüberstehen. Bearbeiten Sie Aufgaben dieses Formats korrekt, indem Sie die richtigen Antwortmöglichkeiten durch Eintragen der entsprechenden Buchstaben den jeweils zutreffenden Aussagen zuordnen.

#### Beispiel:

Beispiel:

– Ordnen Sie den zwei Gleichungen jeweils die entsprechende Bezeichnung (aus A bis D) zu.

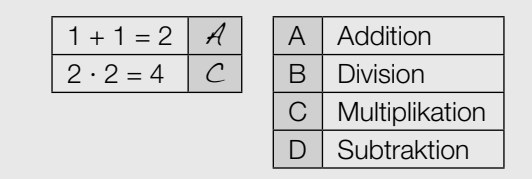

*Multiple-Choice-Format in der Variante "1 aus 5": Dieses Antwortformat ist durch einen Fragenstamm und* fünf Antwortmöglichkeiten gekennzeichnet, wobei eine Antwortmöglichkeit auszuwählen ist. Bearbeiten Sie Aufgaben dieses Formats korrekt, indem Sie die zutreffende Antwortmöglichkeit ankreuzen.

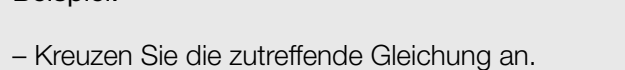

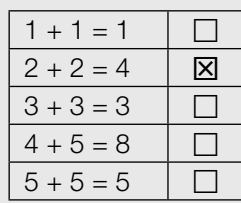

#### *So ändern Sie Ihre Antwort bei Aufgaben zum Ankreuzen:*

- 1. Übermalen Sie das Kästchen mit der nicht mehr gültigen Antwort.
- 2. Kreuzen Sie dann das gewünschte Kästchen an.

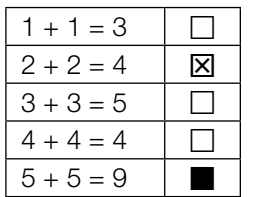

Hier wurde zuerst die Antwort " $5 + 5 = 9$ " gewählt und dann auf " $2 + 2 = 4$ " geändert.

#### *So wählen Sie eine bereits übermalte Antwort:*

- 1. Übermalen Sie das Kästchen mit der nicht mehr gültigen Antwort.
- 2. Kreisen Sie das gewünschte übermalte Kästchen ein.

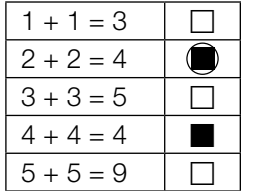

Hier wurde zuerst die Antwort " $2 + 2 = 4$ " übermalt und dann wieder gewählt.

Viel Erfolg!

### Pauschalreisen

Ein Reisebüro vermittelt Plätze für Pauschalreisen nach Kroatien.

- a) Es wird angenommen, dass die vermittelten Plätze unabhängig voneinander mit einer Wahrscheinlichkeit von 5 % nicht in Anspruch genommen werden. Alle 100 zur Verfügung stehenden Plätze werden vermittelt.
	- 1) Berechnen Sie die Wahrscheinlichkeit, dass höchstens 4 der vermittelten Plätze nicht in Anspruch genommen werden. *[1 Punkt]*
	- 2) Beschreiben Sie ein mögliches Ereignis *E* im gegebenen Sachzusammenhang, dessen Wahrscheinlichkeit folgendermaßen berechnet werden kann:  $\binom{100}{5} \cdot 0,05^5 \cdot 0,95^{95}$  [1 Punkt]
- b) Es wird angenommen, dass die vermittelten Plätze unabhängig voneinander mit einer Wahrscheinlichkeit von 5 % nicht in Anspruch genommen werden. Es werden 102 Plätze vermittelt, obwohl nur 100 Plätze zur Verfügung stehen.
	- 1) Berechnen Sie die Wahrscheinlichkeit, dass die Anzahl der Plätze unter diesen Voraussetzungen nicht ausreicht. *[1 Punkt]*
- c) Pro Reisetermin stehen jeweils 100 Plätze zur Verfügung. Für jeden gebuchten Platz erzielt das Reisebüro einen Gewinn von *a* Euro. Für jeden nicht gebuchten Platz macht das Reisebüro einen Verlust von 120 Euro. Den Gesamtgewinn erhält man, indem man vom Gewinn für alle gebuchten Plätze den Verlust für alle nicht gebuchten Plätze abzieht.

Bei einem bestimmten Reisetermin werden nur *x* Plätze gebucht. Der Gesamtgewinn für diesen Termin beträgt *G* Euro.

1) Erstellen Sie eine Formel zur Berechnung von *x* aus *a* und *G*.

*x* = *[1 Punkt]*

### Kugelstoßen

Kugelstoßen ist eine Disziplin bei den Olympischen Sommerspielen. Eine Metallkugel muss so weit wie möglich aus einem Kreis in einen vorgegebenen Aufschlagbereich gestoßen werden.

a) Im Jahr 1948 wurde bei den Männern ein neuer Weltrekord mit der Weite 17,68 m aufgestellt.

Eine Faustregel besagt, dass sich seit 1948 der Weltrekord bei den Männern alle 2,5 Jahre um 34 cm verbessert hat. Die Weltrekordweite (in Metern) soll gemäß dieser Faustregel in Abhängigkeit von der Zeit *t* (in Jahren) durch eine lineare Funktion *f* beschrieben werden.

1) Erstellen Sie eine Gleichung der Funktion *f*. Wählen Sie *t* = 0 für das Jahr 1948. *[1 Punkt]*

Im Jahr 1988 betrug der Weltrekord bei den Männern 23,06 m.

- 2) Ermitteln Sie für das Jahr 1988 die Abweichung des Funktionswerts von *f* von dieser Weltrekordweite. *[1 Punkt]*
- b) Der Aufschlagbereich ist in der nachstehenden Abbildung in der Ansicht von oben dargestellt (alle Angaben in Metern).

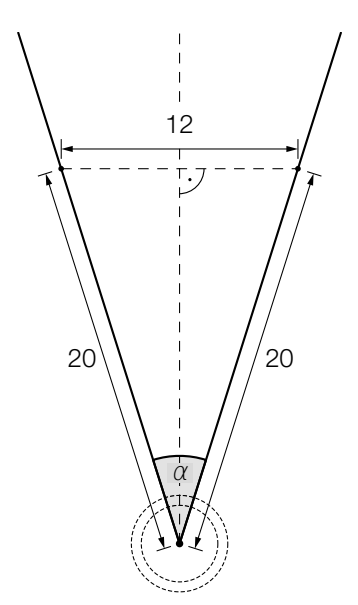

- 1) Berechnen Sie den in der obigen Abbildung markierten Winkel α. *[1 Punkt]*
- 2) Markieren Sie in der obigen Abbildung diejenige Strecke, deren Länge durch den folgenden Ausdruck berechnet werden kann:

$$
\frac{6}{\tan\left(\frac{\alpha}{2}\right)}
$$

 $\overline{\alpha\over 2)}$  [1 Punkt]

c) Die Bahnkurve einer gestoßenen Kugel lässt sich näherungsweise durch den Graphen der quadratischen Funktion *h* beschreiben:

 $h(x) = -0.05 \cdot x^2 + 0.75 \cdot x + 2$  mit  $x \ge 0$ 

*x* ... horizontale Entfernung der Kugel von der Abstoßstelle in m *h*(*x*) ... Höhe der Kugel über dem Boden bei der horizontalen Entfernung *x* in m

- 1) Geben Sie an, in welcher Höhe die Kugel abgestoßen wird. *[1 Punkt]*
- 2) Ermitteln Sie, in welcher horizontalen Entfernung von der Abstoßstelle die Kugel auf dem Boden aufschlägt. *[1 Punkt]*
- d) Für die bei den Männern verwendeten Kugeln gelten folgende Vorgaben:
	- Die Masse beträgt 7257 g.
	- Der Durchmesser der Kugel liegt zwischen 11 cm und 13 cm.

Eine Messing-Eisen-Legierung hat eine Dichte von 8,2 g/cm<sup>3</sup>. Die Masse *m* ist das Produkt aus Volumen *V* und Dichte ϱ, also *m* = *V* ∙ ϱ .

1) Überprüfen Sie nachweislich, ob man aus dieser Messing-Eisen-Legierung eine Kugel herstellen kann, die diese Vorgaben erfüllt. *[1 Punkt]*

### Impfen und Auffrischen

Mithilfe der Konzentration von Antikörpern im Blut wird bestimmt, ob nach einer Impfung ausreichender Impfschutz besteht. Diese Konzentration wird oft als Antikörperwert bezeichnet und in "Internationalen Einheiten pro Liter" (IE/L) angegeben.

a) Bei Anna wurde unmittelbar nach einer Impfung ein Antikörperwert von 110 IE/L gemessen. Der Antikörperwert sinkt kontinuierlich und nimmt bei Anna pro Jahr um 20 % in Bezug auf das jeweils vorhergehende Jahr ab.

Der Antikörperwert in Annas Blut (in IE/L) soll in Abhängigkeit von der Zeit *t* (in Jahren) durch eine Funktion *A* beschrieben werden.

1) Erstellen Sie eine Gleichung der Funktion *A*. Wählen Sie *t* = 0 für den Zeitpunkt der Messung. *[1 Punkt]*

Ab einem Antikörperwert von 10 IE/L ist der Impfschutz nicht mehr gegeben.

2) Berechnen Sie, nach welcher Zeit der Impfschutz bei Anna nicht mehr gegeben ist. *[1 Punkt]* b) Die nachstehende Abbildung zeigt näherungsweise den zeitlichen Verlauf des Antikörperwerts von Bernhard nach einer Impfung.

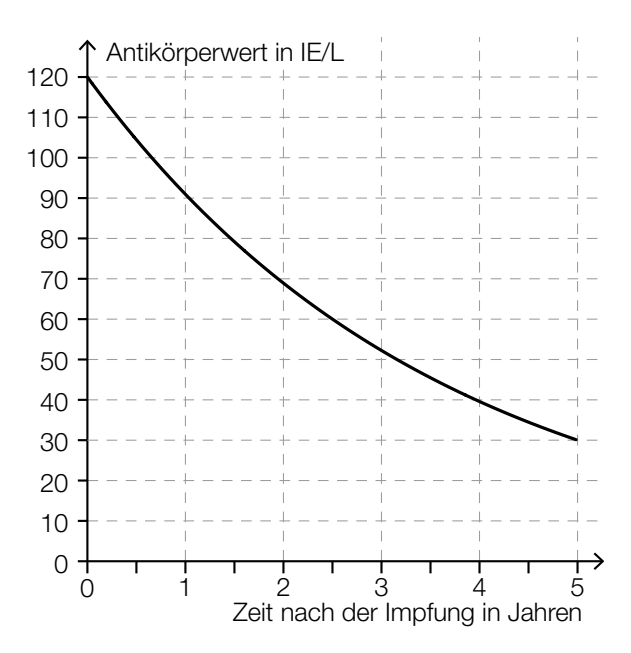

**1)** Lesen Sie die Halbwertszeit  $T_{1/2}$  ab.

$$
T_{1/2} = \_
$$
 Jahre (1 Punkt)

Bei Sandra beträgt der Antikörperwert unmittelbar nach der Impfung 80 IE/L. Ihr Antikörperwert sinkt exponentiell mit derselben Halbwertszeit wie jener von Bernhard.

2) Zeichnen Sie in der obigen Abbildung den zeitlichen Verlauf von Sandras Antikörperwert im Zeitintervall [0; 5] ein. *[1 Punkt]*

### Eisenbahn

In der nachstehenden Abbildung ist ein sogenannter Bildfahrplan für Züge zwischen Altheim und Burghausen dargestellt. Die Züge fahren dabei – vereinfacht betrachtet – mit konstanter Geschwindigkeit.

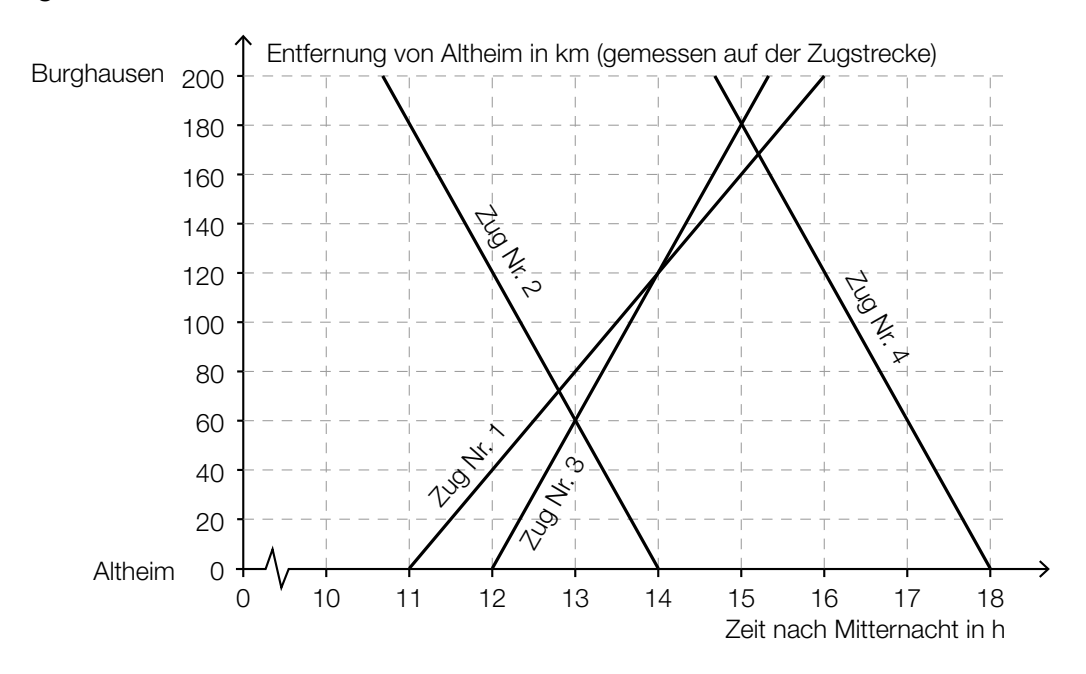

- a) Zug Nr. 3 fährt um 12:00 Uhr in Altheim ab. Zug Nr. 4 fährt um 14:40 Uhr in Burghausen ab. Auf der Fahrt zu ihren Zielbahnhöfen begegnen die beiden Züge einander.
	- 1) Lesen Sie aus dem obigen Bildfahrplan ab, wann und wie weit von Burghausen entfernt die beiden Züge einander begegnen. *[1 Punkt]*
- b) 1) Argumentieren Sie, dass die Züge Nr. 2 und Nr. 4 mit der gleichen Geschwindigkeit fahren. *[1 Punkt]*
- c) Die Fahrt eines Zuges Nr. 5 soll im Bildfahrplan durch einen Ausschnitt des Graphen der Funktion *s* beschrieben werden.

 $s(t) = -80 \cdot t + 1160$ 

*t* ... Zeit nach Mitternacht in h

- *s*(*t*) ... Entfernung von Altheim zur Zeit *t* in km
- 1) Bestimmen Sie die Uhrzeit, zu der Zug Nr. 5 in Burghausen abfährt. *[1 Punkt]*
- 2) Zeichnen Sie im obigen Bildfahrplan den Funktionsgraphen für *s* zwischen Altheim und Burghausen ein. *[1 Punkt]*

d) Eine Eisenbahnstrecke hat eine Länge von 200 km. Nach einer Sanierung der Gleise können die Züge mit einer um 10 km/h höheren Geschwindigkeit fahren. Die Fahrzeit wird dadurch um eine halbe Stunde vermindert.

Zur Verdeutlichung sind die Angaben in der nachstehenden Tabelle dargestellt. *t* ist dabei die Fahrzeit vor der Sanierung in Stunden.

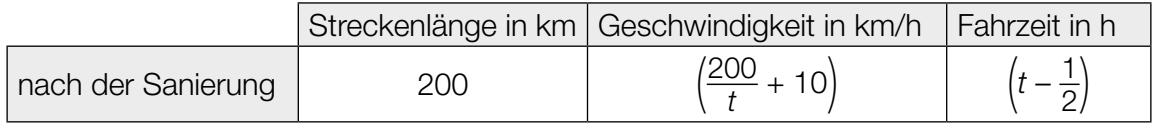

1) Berechnen Sie *t*. *[1 Punkt]*

0

#### Stausee

a) Das Wasservolumen in einem Stausee ändert sich aufgrund von verschiedenen Einflüssen, wie z.B. Niederschlägen, Zuflüssen und Wasserentnahmen.

Zu Beginn einer Beobachtung beträgt das Wasservolumen im Stausee 1,5  $\cdot$  10 $^8$  m $^3$ . Die momentane Änderungsrate des Wasservolumens kann im Zeitintervall [0; 4] näherungsweise durch eine Funktion *u* beschrieben werden, deren Graph in der nachstehenden Abbildung dargestellt ist.

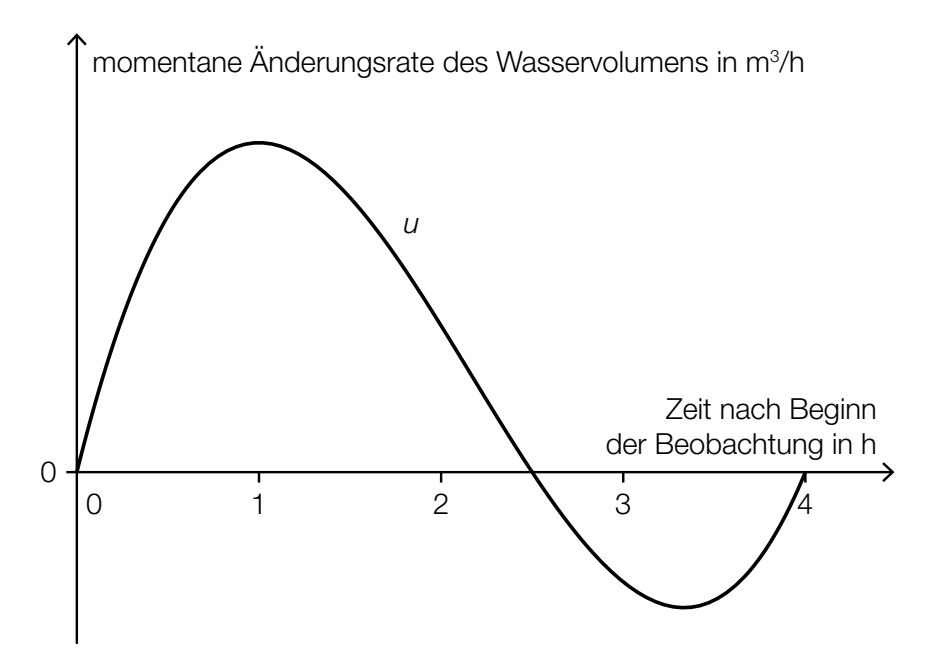

- 1) Interpretieren Sie unter Angabe der entsprechenden Einheit, was mit dem folgenden Ausdruck im gegebenen Sachzusammenhang berechnet wird:  $1,5\cdot 10^8 + \int_0^4$ *[1 Punkt]*
- 2) Argumentieren Sie mithilfe des Funktionsgraphen, dass das Wasservolumen im Stausee im Zeitintervall [1; 2] zunimmt. *[1 Punkt]*

b) Der zeitliche Verlauf des Wasserstands eines Stausees kann für einen bestimmten Zeitraum näherungsweise durch die Funktion *h* beschrieben werden:

 $h(t) = -6 \cdot 10^{-6} \cdot t^3 + 0,001 \cdot t^2 + 0,005 \cdot t + 5$  mit 0 ≤ *t* ≤ 150

*t* ... Zeit in h *h*(*t*) ... Wasserstand zur Zeit *t* in m

Ein ufernaher Parkplatz wird gesperrt, solange der Wasserstand 9 m oder höher ist.

1) Berechnen Sie die Dauer der Sperre. *[2 Punkte]*

c) Für den Hochwasserschutz wurde an einem Ufer ein Damm aufgeschüttet. Die Höhe des Damms wird mithilfe einer 1 m langen Messlatte ermittelt. Dazu werden von einem Punkt *A* aus die Enden der Messlatte anvisiert und die Höhenwinkel  $\alpha = 40.0^\circ$  und  $\beta = 33.7^\circ$  gemessen (siehe nachstehende nicht maßstabgetreue Skizze).

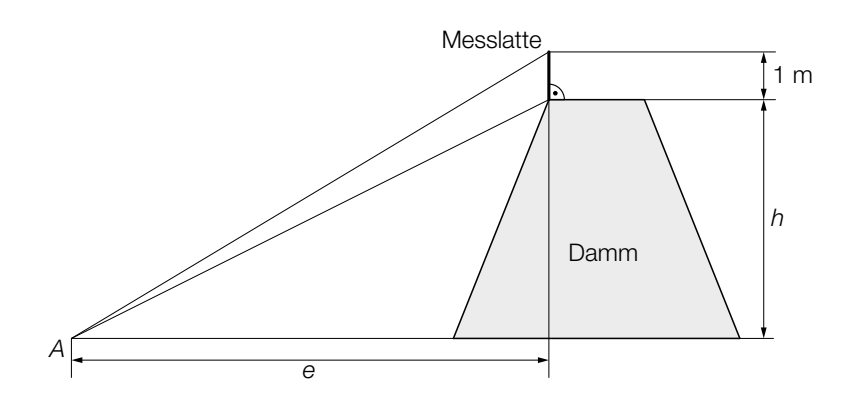

1) Beschriften Sie in der obigen Skizze die Winkel α und β. *[1 Punkt]*

Für die Berechnung der Dammhöhe *h* werden folgende Formeln verwendet:

 $tan(\alpha) = \frac{h+1}{e}$  $tan(\beta) = \frac{h}{e}$ 

2) Berechnen Sie die Dammhöhe *h*. *[1 Punkt]*

# Aufgabe 6 (Teil B)

### Qualitätstest bei Objektiven

Um das Objektiv einer Digitalkamera zu testen, fotografiert man eine genormte Tafel (Test-Chart) mit einem Test-Motiv und lässt das Foto von einer speziellen Software auswerten.

a) Eine Fotografin möchte ihr neues Objektiv testen. Dazu verwendet sie folgenden Aufbau:

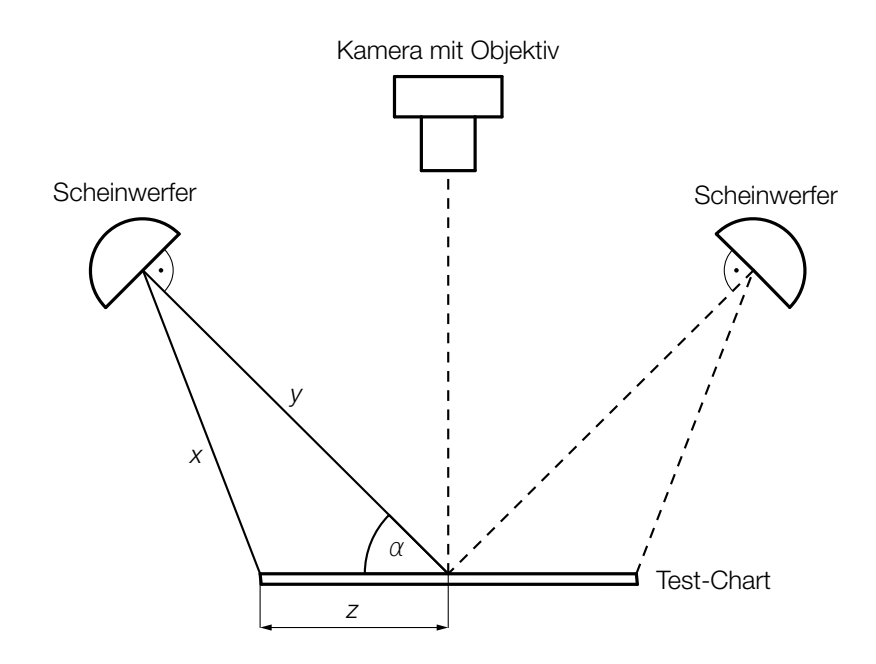

1) Erstellen Sie eine Formel zur Berechnung von *x* aus *y*, *z* und α.

$$
X =
$$

*x* = *[1 Punkt]*

Bei einem bestimmten Test gilt:  $\alpha = 45^{\circ}$ *x* = 121 cm *z* = 70 cm

2) Berechnen Sie die Entfernung *y*. *[2 Punkte]*

b) Ein beliebtes Motiv für solche Test-Charts ist ein spezieller Stern:

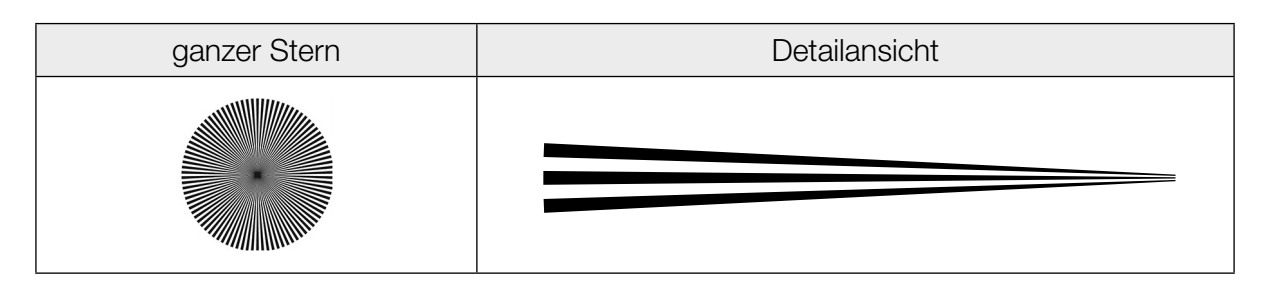

Ein Stern besteht aus einzelnen Abschnitten, die abwechselnd schwarz und weiß sind. Jeder dieser Abschnitte kann näherungsweise als Dreieck mit folgenden Abmessungen beschrieben werden:

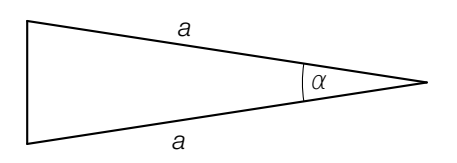

1) Erstellen Sie eine Formel zur Berechnung des Flächeninhalts *A* des obigen Dreiecks aus  $a$  und  $\alpha$ .

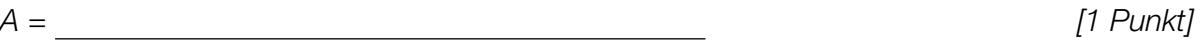

Ein ganzer Stern besteht aus *n* weißen und *n* schwarzen Abschnitten.

2) Erstellen Sie eine Formel zur Berechnung des Winkels α aus *n*.

 $\alpha =$   $\boxed{1$  Punkt]

c) Ein für Digitalkameras relevantes Qualitätsmerkmal ist die Anzahl der Linienpaare pro Bildhöhe (LP/BH).

Für einen bestimmten Objektiv-Typ ist diese Kenngröße annähernd normalverteilt. Die Objektive werden von 3 verschiedenen Herstellern – *A*, *B* und *C –* jeweils mit dem Erwartungswert  $μ = 1950$  LP/BH und der Standardabweichung  $σ<sub>A</sub>$ ,  $σ<sub>B</sub>$  bzw.  $σ<sub>C</sub>$  produziert.

In der nachstehenden Abbildung ist der Graph der zugehörigen Dichtefunktion für Hersteller *A* dargestellt.

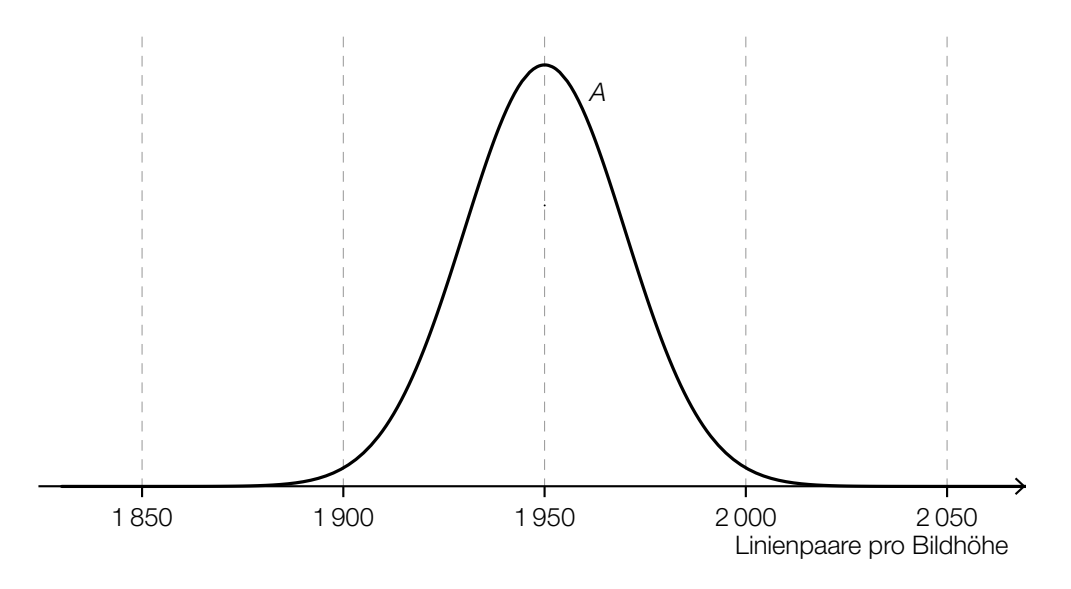

1) Skizzieren Sie in der obigen Abbildung den Graphen der zugehörigen Dichtefunktion für Hersteller *B*, wenn für die Standardabweichungen gilt: σ<sub>A</sub> < σ<sub>B</sub>. *[1 Punkt]* 

Die Wahrscheinlichkeit, dass ein neu produziertes Objektiv des Herstellers *C* mindestens 1900 LP/BH darstellen kann, beträgt 97,7 %.

2) Berechnen Sie die zugehörige Standardabweichung σ<sub>c</sub>. *[1 Punkt]* [1 Punkt]

# Aufgabe 7 (Teil B)

### Energieverbrauch

Der Energieverbrauch einer Großstadt unterliegt Schwankungen. Mit der Funktion *E* wird der voraussichtliche Energieverbrauch pro Tag für die nächsten 5 Jahre modelliert:

 $E(t) = 8.9 + 0.0002 \cdot t + 0.1 \cdot \sin\left(\frac{2 \cdot \pi \cdot t}{365} + \frac{\pi}{2}\right)$  mit  $t \ge 0$ 

*t* ... Zeit in Tagen

*E*(*t*) ... Energieverbrauch zur Zeit *t* in Gigawattstunden pro Tag (GWh/Tag)

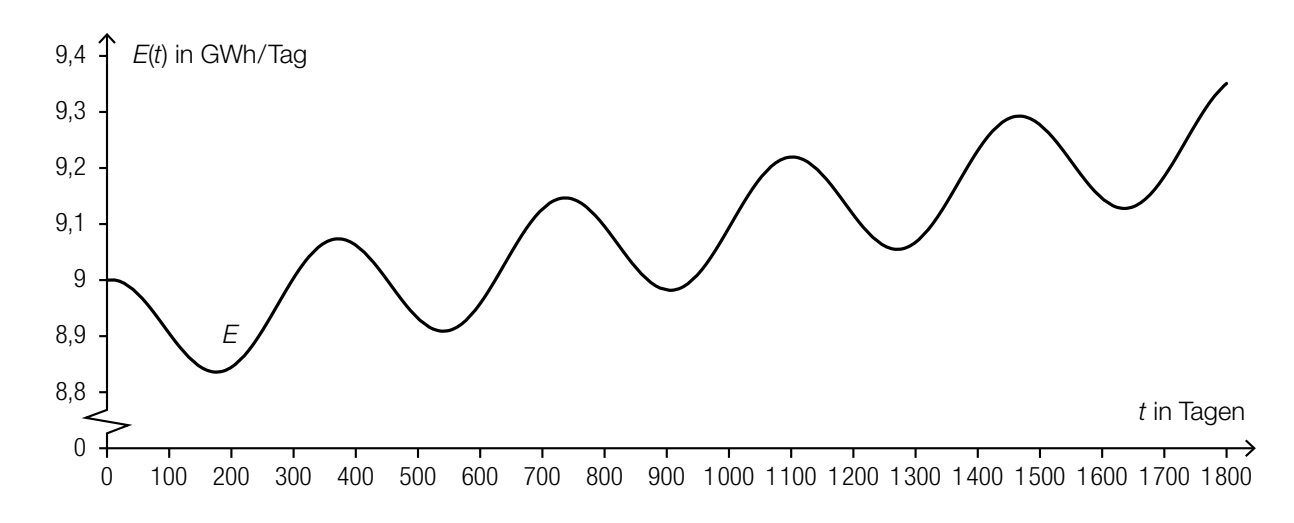

a) 1) Lesen Sie aus dem oben dargestellten Graphen ab, nach wie vielen Tagen der Energieverbrauch ständig über 9,1 GWh pro Tag liegen wird. *[1 Punkt]*

2) Berechnen Sie die Minimumstelle der Funktion *E* im Zeitintervall [400; 700]. *[1 Punkt]*

- b) 1) Veranschaulichen Sie in der obigen Grafik diejenige trapezförmige Fläche, deren Flächeninhalt mittels  $\frac{E(1400) + E(1500)}{2} \cdot 100$  berechnet wird. *[1 Punkt]*
- c) 1) Schreiben Sie die reelle Funktion *f* mit  $f(t) = \sin\left(\frac{2 \cdot \pi \cdot t}{365} + \frac{\pi}{2}\right)$  mithilfe der Winkelfunktion Cosinus an.

$$
f(t) = \cos\left(\frac{1}{2}t\right)
$$
 [1 Punkt]

# Aufgabe 8 (Teil B)

### Gebäudetechnik

Im Bereich der Gebäudetechnik spielen Temperatur, Schalldämmung und CO<sub>2</sub>-Gehalt der Luft eine wichtige Rolle.

a) Die mittlere Tagestemperatur in Bregenz soll für einen bestimmten Zeitraum durch eine Polynomfunktion 3. Grades *T* angenähert werden:

 $T(t) = a \cdot t^3 + b \cdot t^2 + c \cdot t + d$ 

*t* … Zeit in Tagen *T*(*t*) … mittlere Tagestemperatur zur Zeit *t* in °C

Es wurden folgende Daten ermittelt:

Zu Beginn der Beobachtung (*t* = 0) lag die mittlere Tagestemperatur bei –5 °C.

Zur Zeit *t* = 98 Tage betrug sie +8 °C; zu dieser Zeit lag auch der Wendepunkt des Temperaturverlaufs vor.

Zur Zeit *t* = 210 Tage erreichte die mittlere Tagestemperatur +20 °C.

- 1) Erstellen Sie ein Gleichungssystem zur Ermittlung der Koeffizienten dieser Polynomfunktion. *[2 Punkte]*
- b) Um das Gesamtschalldämmmaß R<sub>Ges</sub> einer Wand aus Ziegelmauer und Fenster in Dezibel (dB) zu berechnen, wird in der Gebäudetechnik die nachstehende Formel verwendet.

 $R_{\text{Ges}} = -10 \cdot \lg \left( f_{\text{F}} \cdot 10^{-\frac{R_{\text{F}}}{10}} + f_{\text{Z}} \cdot 10^{-\frac{R_{\text{Z}}}{10}} \right)$ 

*f*F … relativer Flächenanteil des Fensters an der gesamten Wandfläche

*f*Z … relativer Flächenanteil der Ziegelmauer an der gesamten Wandfläche

 $R_{\rm F}$ ,  $R_{\rm Z}$  ... Schalldämmmaß des Fensters bzw. der Ziegelmauer in dB

*R*Ges … Gesamtschalldämmmaß der Wand in dB

Ein Bauunternehmen plant, aus einer 50 m<sup>2</sup> großen Wand eine Fensterfläche herauszubrechen. Dabei hat das Fenster ein Schalldämmmaß von  $R_F = 43$  dB, die Ziegelmauer ein Schalldämmmaß von  $R<sub>z</sub> = 65$  dB.

Es wird ein Gesamtschalldämmmaß  $R_{\text{gas}}$  von mindestens 55 dB für diese Wand gefordert.

1) Erstellen Sie eine Gleichung zur Berechnung des relativen Flächenanteils f<sub>F</sub>, den die Fensterfläche in dieser Wand maximal erreichen darf. *[1 Punkt]* 2) Berechnen Sie diese Fensterfläche in m<sup>2</sup>. . *[1 Punkt]*

18

c) In einem Schlafzimmer mit einem Luftvolumen von 45 m $^3$  wird zum Zeitpunkt  $t = 0$  eine Lüftungsanlage eingeschaltet. Zu diesem Zeitpunkt beträgt der CO<sub>2</sub>-Gehalt der Luft im Zimmer 0,2 Vol.-%, d.h., das CO<sub>2</sub>-Volumen beträgt 0,2 % des gesamten Luftvolumens.

Die nachstehende Differenzialgleichung beschreibt das CO<sub>2</sub>-Volumen V (in m<sup>3</sup>) im Schlafzimmer in Abhängigkeit von der Zeit *t* (in min) ab dem Einschalten der Lüftung:

$$
\frac{\mathrm{d}V}{\mathrm{d}t} = 0,006 - \frac{V}{3}
$$

- 1) Berechnen Sie die allgemeine Lösung dieser Differenzialgleichung. *[1 Punkt]*
- 2) Ermitteln Sie, nach welcher Zeit der ursprüngliche CO<sub>2</sub>-Gehalt halbiert ist. [1 Punkt]

# Aufgabe 9 (Teil B)

### Motorbootrennen

In der nachstehenden Abbildung ist das Geschwindigkeit-Zeit-Diagramm zweier Motorboote *A* und *B* während einer Wettfahrt modellhaft dargestellt.

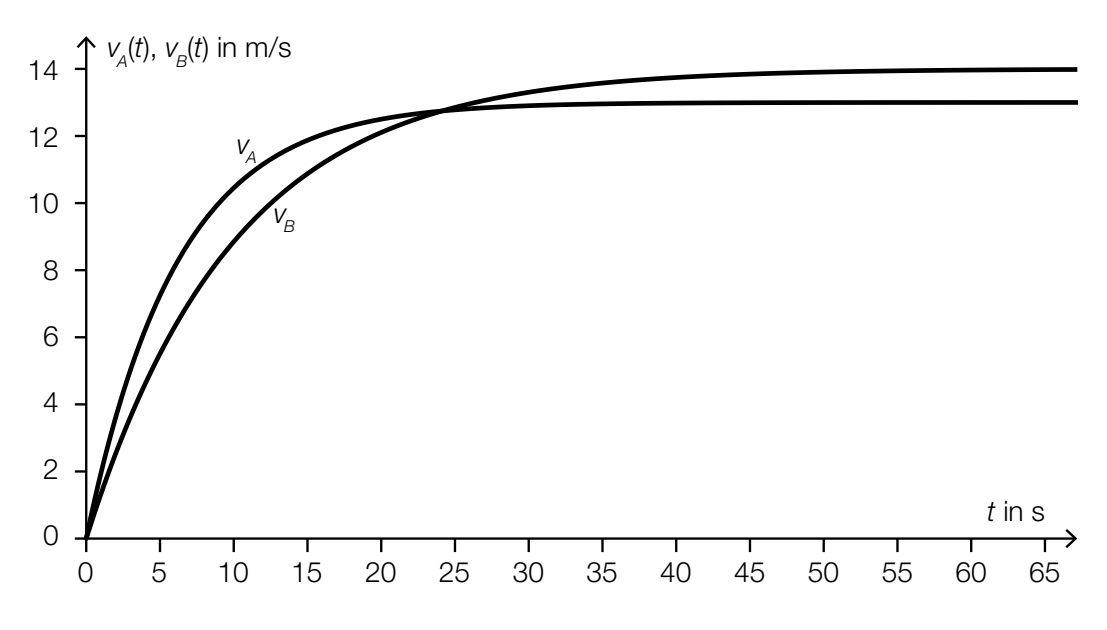

a) Für die Funktion  $v_B$  gilt:

 $v_B(t) = 14 \cdot (1 - e^{-0.1 \cdot t})$  mit  $t \ge 0$ 

*t* ... Zeit in s

*v*<sub>B</sub>(*t*) ... Geschwindigkeit zur Zeit *t* in m/s

1) Ermitteln Sie, um wie viel Prozent die Beschleunigung des Bootes pro Sekunde abnimmt.

*[1 Punkt]*

b) Die nachstehende Abbildung zeigt die Tangenten  $h_A$  und  $h_B$  an die Graphen der Geschwindigkeit-Zeit-Funktionen zur Zeit *t* = 0.

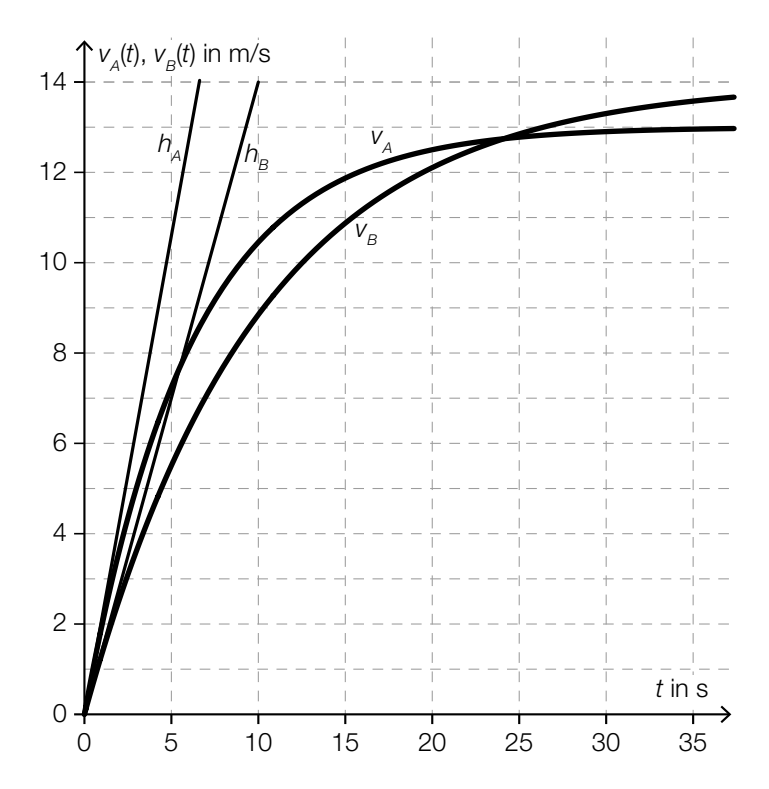

- 1) Interpretieren Sie die Steigung der Tangente  $h_A$  im gegebenen Sachzusammenhang. *[1 Punkt]*
- 2) Ordnen Sie den beiden Ableitungsfunktionen  $\frac{dv_{A}}{dt}$  und  $\frac{dv_{B}}{dt}$  jeweils die entsprechende Grafik aus A bis D zu. *[2 zu 4] [1 Punkt]*

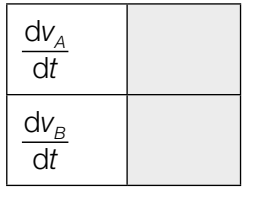

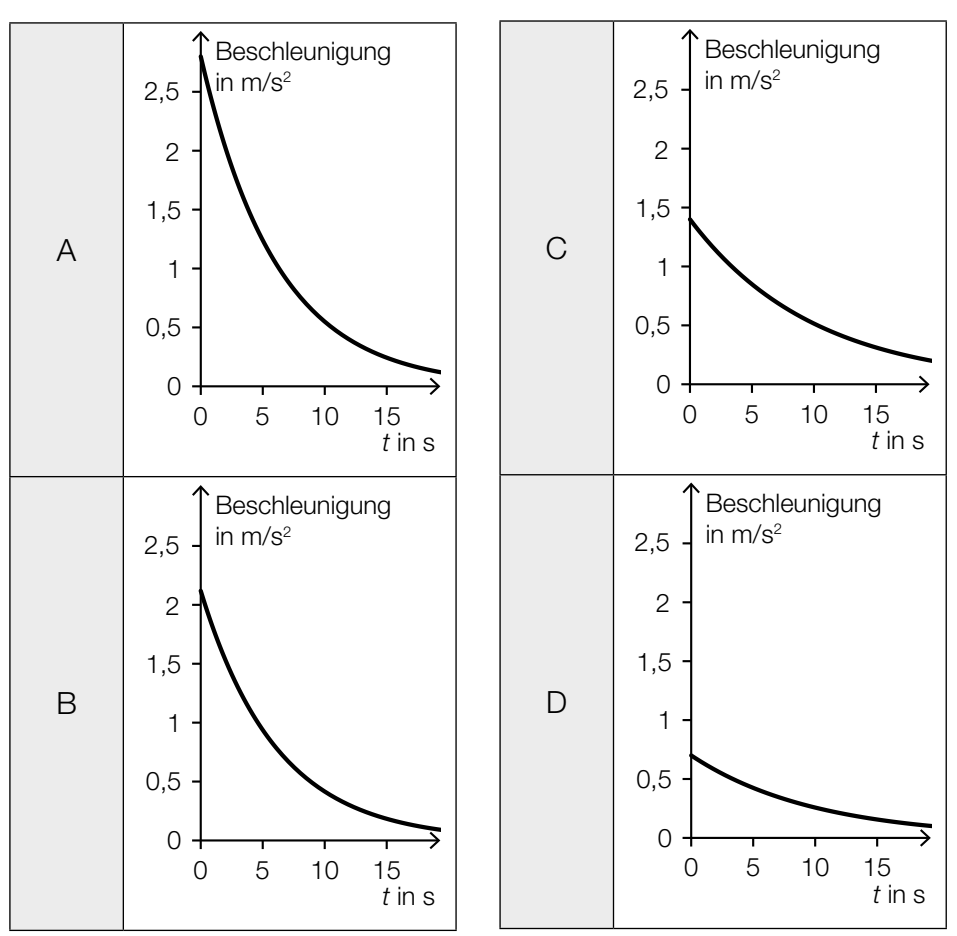

c) Eine Funktionsgleichung der in der obigen Abbildung dargestellten Funktion  $v_B$  für das Motorboot *B* lautet:

 $v_B(t) = 14 \cdot (1 - e^{-0.1 \cdot t})$  mit  $t \ge 0$ 

*t* ... Zeit in s

 $v<sub>B</sub>(t)$  ... Geschwindigkeit zur Zeit *t* in m/s

- 1) Berechnen Sie die mittlere Geschwindigkeit des Motorboots *B* während der ersten 30 Sekunden. *[1 Punkt]*
- 2) Erstellen Sie eine Formel zur Berechnung desjenigen Weges *s*, den das Motorboot *B* in den ersten *n* Sekunden zurücklegt.

*s* = *[1 Punkt]*

Nach einer Fahrt von 700 m überholt das Motorboot *B* das Motorboot *A*.

3) Berechnen Sie den Zeitpunkt dieses Überholens. *[1 Punkt]*

In der nachstehenden Abbildung beschreibt der Graph der Funktion  $v_{B_{\text{neu}}}$  den Fall, dass das Motorboot *B* um 5 Sekunden später startet (bei sonst unverändertem Geschwindigkeitsverlauf).

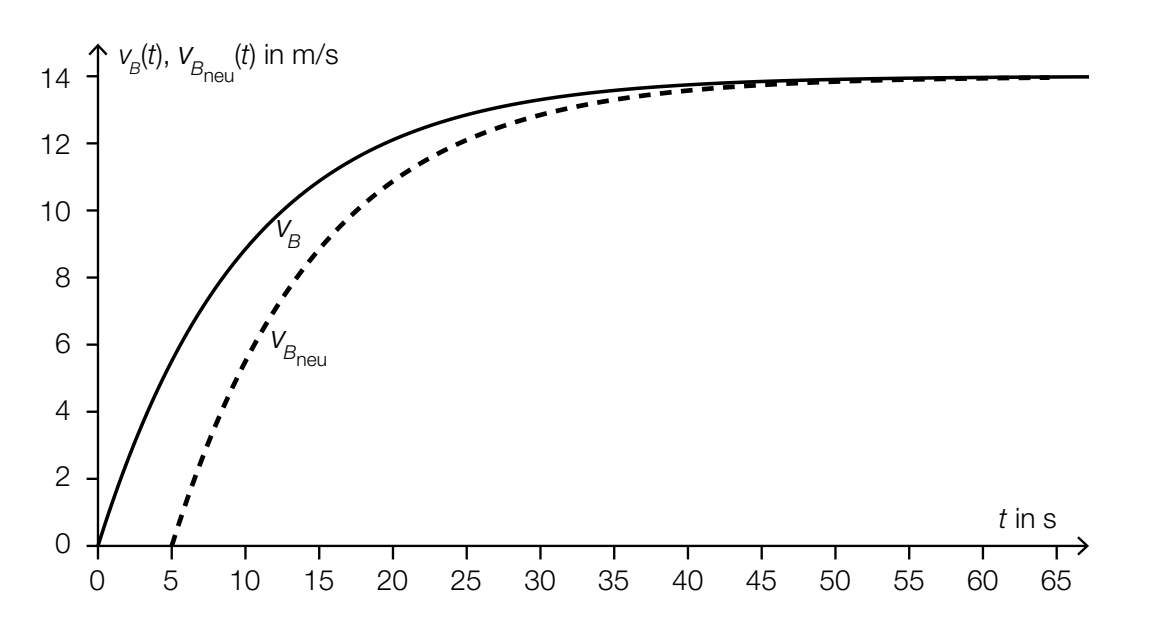

4) Erstellen Sie ausgehend von der Funktion  $v_B$  eine Gleichung der Funktion  $v_{B_{\text{neul}}}$ . [1 Punkt]